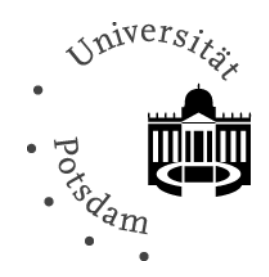

## **Antrag auf Einrichtung einer Mailingliste**

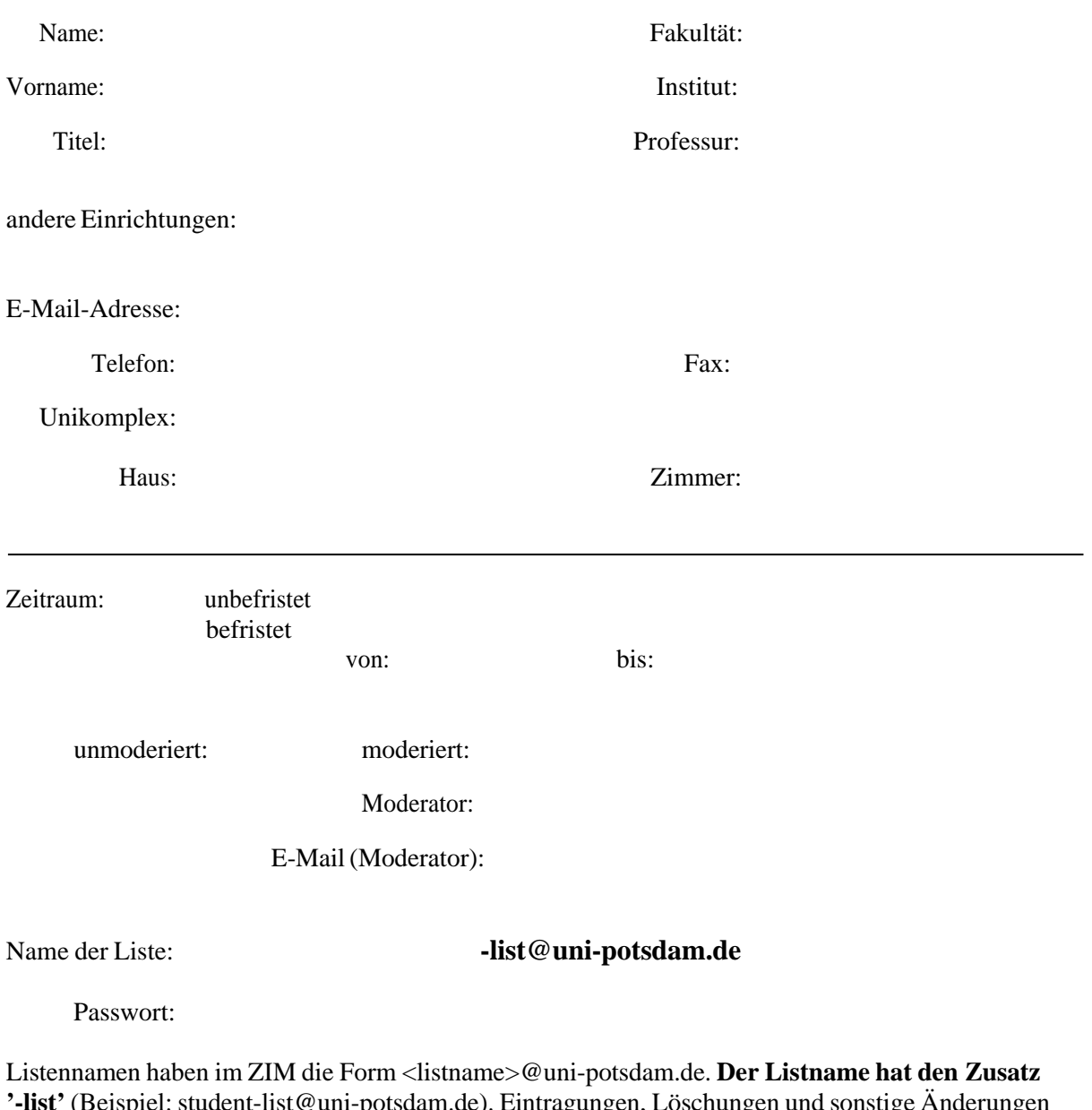

**'-list'** (Beispiel: student-list@uni-potsdam.de). Eintragungen, Löschungen und sonstige Änderungen müssen an die Request-Adresse der entsprechenden Liste, also <listname>-request@uni-potsdam.de gehen. Näheres mit einer E-Mail an diese Adresse und dem Text (oder Subjekt) 'help', oder über https://lists.uni-potsdam.de/mailman/listinfo/<listname> senden. Weitere Informationen unter http://www.uni-potsdam.de/zim/

Ich bestätige die Kenntnisnahme der Benutzerordnung:

Datum, Unterschrift